# Homework 2.2

## Andy Long, Spring, 2024

Section 2.2, pp. 57--, #1, 2a-f, 10, 12, 13

### Some problems are solved in Octave:

https://octav.onl/youat248

#### #2

2. (i) Decide whether or not the hypotheses of the Mean

Value Theorem are met for the function over the interval. (ii) If the hypotheses are met, find a value  $c$  as guaranteed by the theorem.

(a) 
$$
f(x) = 3 - x - \sin x
$$
; [2, 3]  
\n(b)  $g(x) = 3x^4 - 2x^3 - 3x + 2$ ; [0, 1]  
\n(c)  $g(x) = 3x^4 - 2x^3 - 3x + 2$ ; [0, 0.9] <sup>[S]</sup>  
\n(d)  $h(x) = 10 - \cosh(x)$ ; [-3, -2] <sup>[A]</sup>  
\n(e)  $f(t) = \sqrt{4 + 5 \sin t} - 2.5$ ; [-6, -5]  
\n(f)  $g(t) = \frac{3t^2 \tan t}{1 - t^2}$ ; [20, 23] <sup>[S]</sup>

```
In[]:= meanValueTheoremTesterFinder[f_, a_, b_] :=
       Module[{fa = f[a], fb = f[b], m},
        m = (fb - fa) / (b - a);
        p1 = Plot[{f[x], m*(x-a) + fa}, {x, a, b}];Print[N[Solve[f'[x] ⩵ m, x]]];
        p1
       ]
      f[x_] := 3 - x - Sin[x]
     meanValueTheoremTesterFinder[f, 2, 3]
     f[x] := 3x^4 - 2x^3 - 3x + 2meanValueTheoremTesterFinder[f, 0, 1]
     f[x_1] := 3x^4 - 2x^3 - 3x + 2meanValueTheoremTesterFinder[f, 0, 0.9]
     f[x_] := 10 - Cosh[x]
     meanValueTheoremTesterFinder[f, -3, -2]
     f[x_] := Sqrt[4 + 5 Sin[x]] - 2.5
     meanValueTheoremTesterFinder[f, -6, -5]
     f[x_1] := (3 \times 2 \text{ Tan}[x]) / (1 - x^2)meanValueTheoremTesterFinder[f, 20, 23]
      \{x \rightarrow -2.44679 + 6.28319 \; c_1 \text{ if } c_1 \in \mathbb{Z} \}\,, \{x \rightarrow 2.44679 + 6.28319 \; c_1 \text{ if } c_1 \in \mathbb{Z} \}\Out[]=
                    2.2 2.4 2.6 2.8 3.0
      -0.15-0.10-0.050.05
      0.10 +\{ \{x \rightarrow 0.680143\}, \{x \rightarrow -0.0900716 - 0.338246 \; \text{i}\}, \{x \rightarrow -0.0900716 + 0.338246 \; \text{i}\}
```
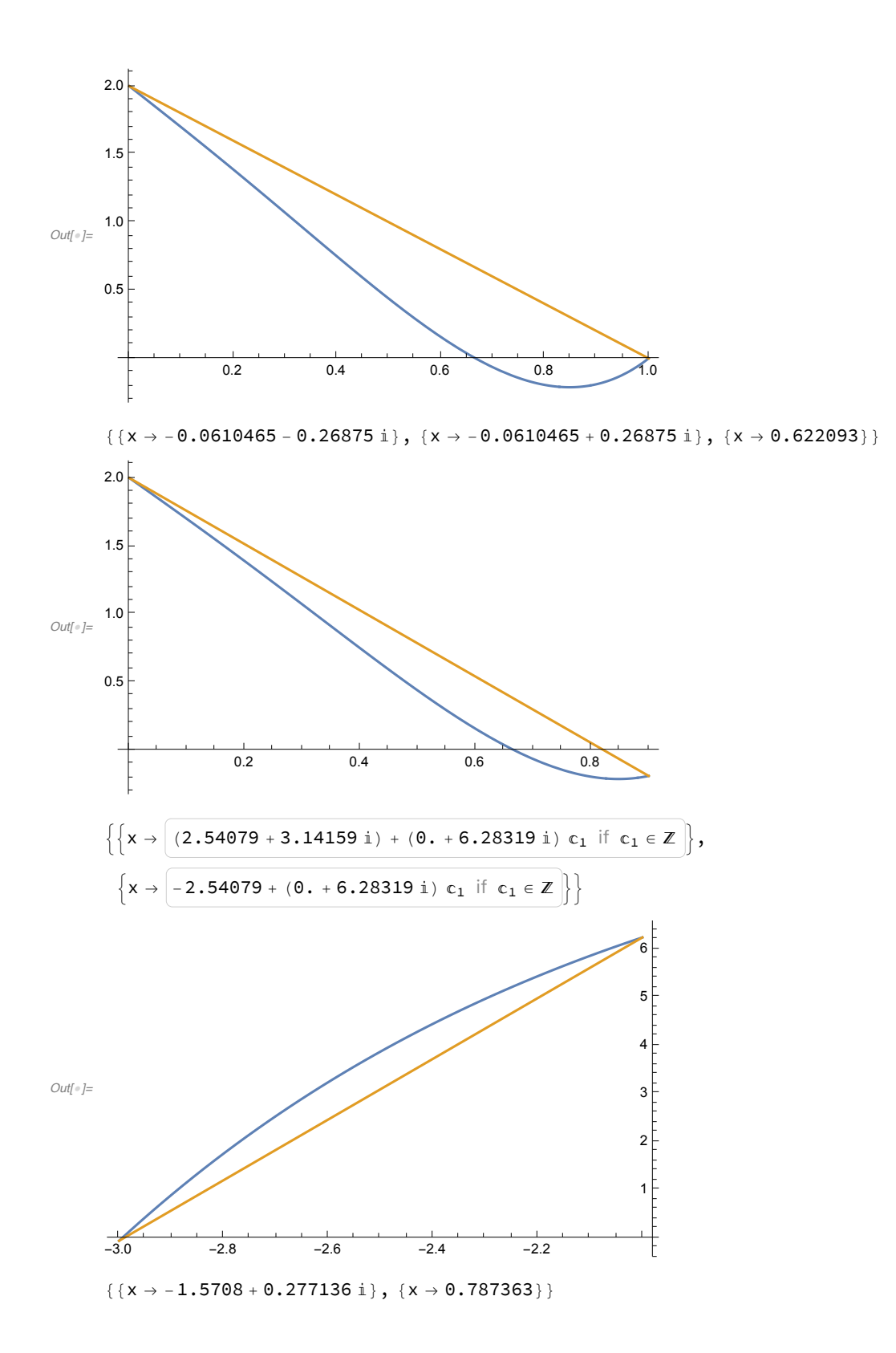

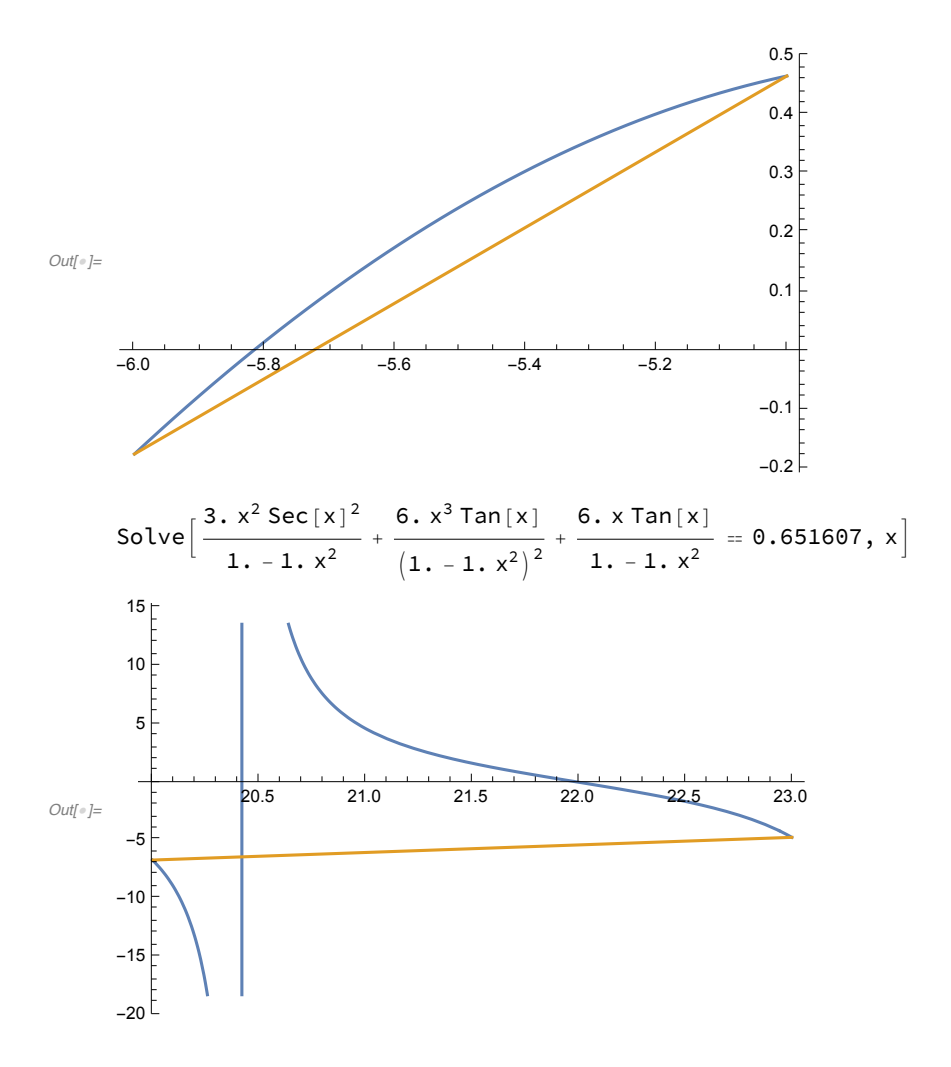

#### #10

10. Let 
$$
f(x) = \frac{3x^2 - 1}{6x + 4}
$$
. [S]

- (a) Show that  $f$  has a unique fixed point on  $[-4, -0.9].$
- (b) Use fixed point iteration to find an approximation to the fixed point that is accurate to within  $10^{-2}$ .

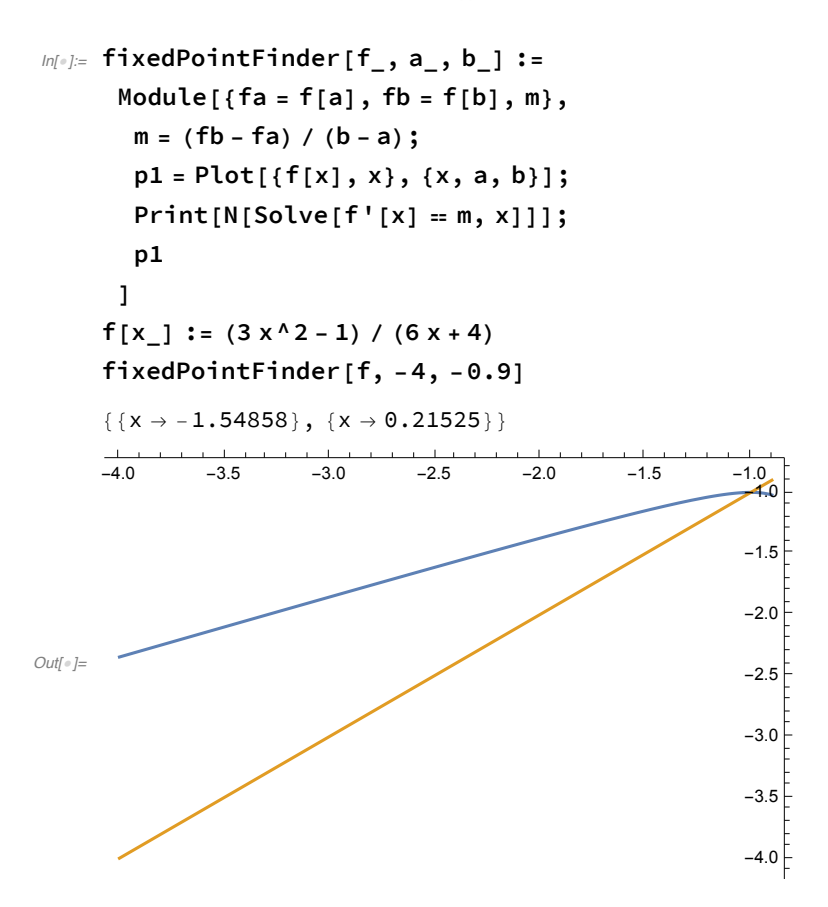

 $ln[1/2]$  results = fixedPoint[f, -1.5, maxits  $\rightarrow$  1000, verbose  $\rightarrow$  True, tolerance  $\rightarrow$  10^-2]

```
Root at c.
    -1.5a_k c<sub>k</sub> c<sub>k</sub> f[c<sub>k</sub>] slope
    -1.5 -1.15 -1.023275862068966 0.3620689655172413-1.15 -1.023275862068966 -1.00075960710217 0.1776792908944438
    -1.023275862068966 -1.00075960710217 -1.000000863536579 0.03369759166031787
    -1.00075960710217 -1.000000863536579 -1.0000000000001118 0.001138112400361676
      c = -1.000000863536579\Delta c = \pm 0.000758744f[c] = -1.0000000000001118f'[c] = 0.001138112400361676
Out[]= {{-1.5, -1.15, -1.02328, -1.00076}, {-1.15, -1.02328, -1.00076, -1.},
     {-1.02328, -1.00076, -1., {-1.}, {0.362069, 0.177679, 0.0336976, 0.00113811}}
```
#### #12

12. Show that the fixed point iteration method applied to  $f(x) = \sqrt[3]{8-4x}$  will converge to a root of  $g(x) =$  $x^3 + 4x - 8$  for any initial value  $x_0 \in [1.2, 1.5]$ . <sup>[S]</sup>

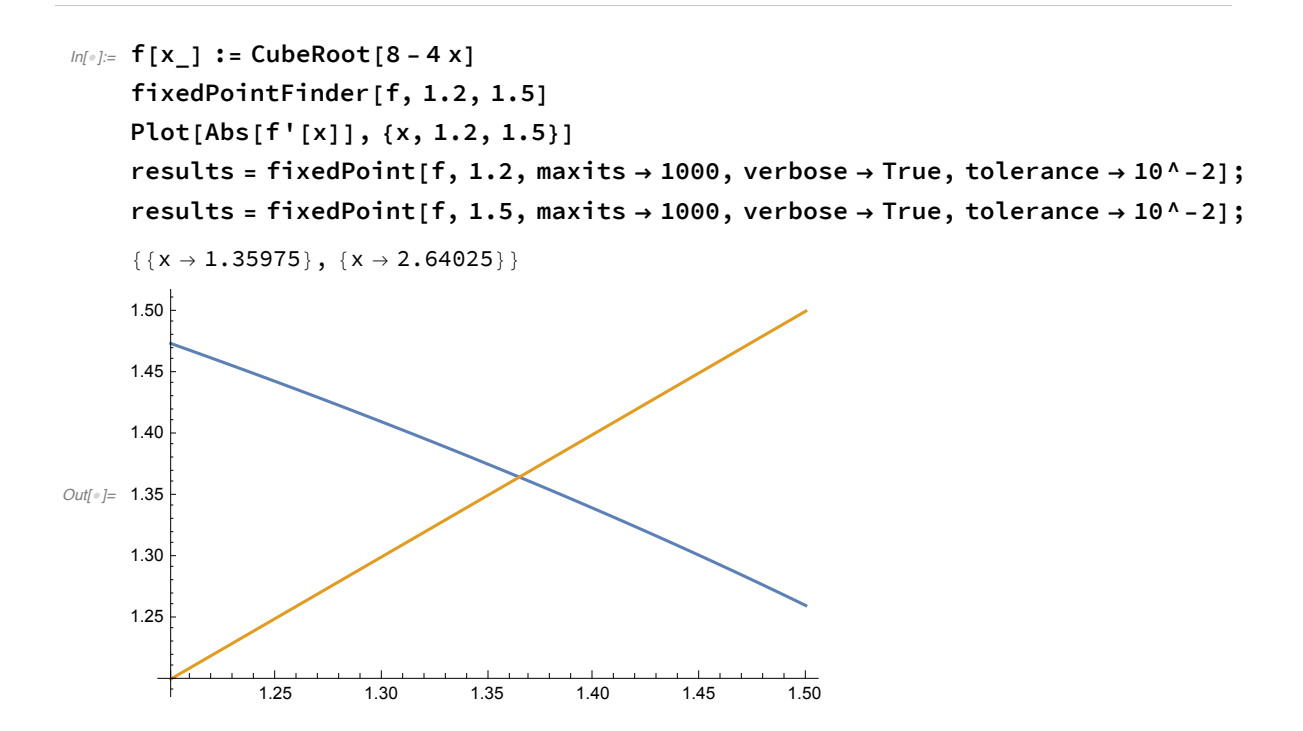

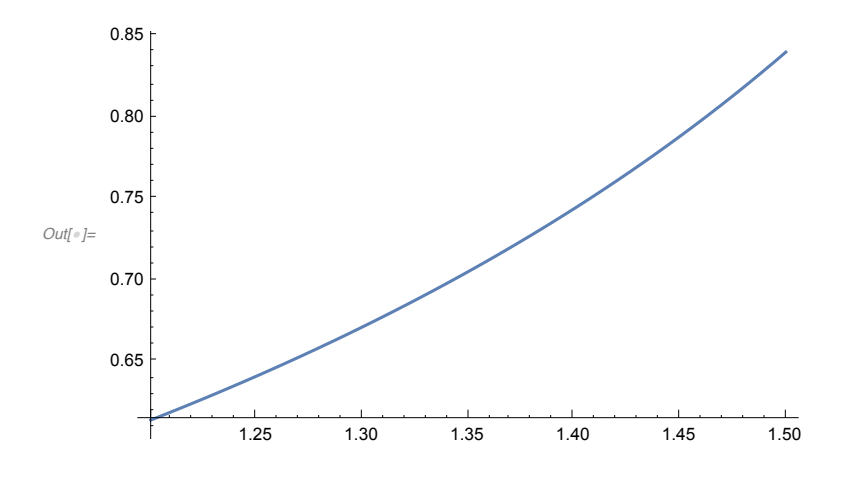

Root at c.

1.2

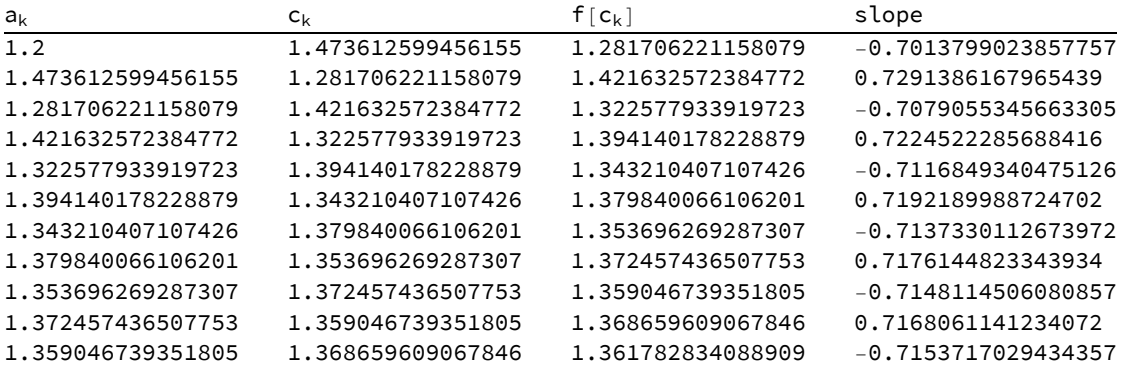

 $c = 1.368659609067846$ 

 $\Delta c = \pm 0.00961287$ 

f[c] = 1.361782834088909

f' $[c] = -0.7153717029434357$ 

Root at c.

```
1.5
```
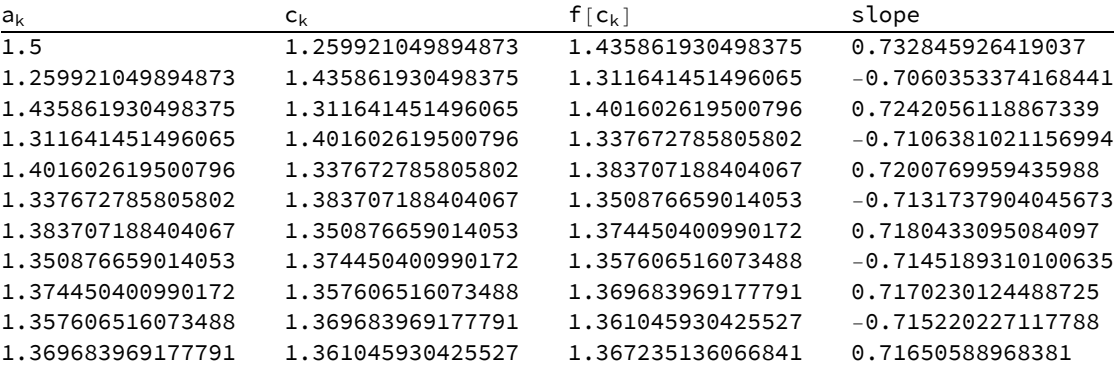

- $c = 1.361045930425527$
- $\Delta c = \pm 0.00863804$
- $f[c] = 1.367235136066841$

 $f' [c] = 0.71650588968381$ 

#### #13

13. Show that fixed point iteration is guaranteed to converge to the fixed point of

$$
f(x) = (\sqrt{2})^x
$$

for any  $x_0 \in [1,3]$ . HINT:  $f'(x) = \frac{1}{2} \ln(2) \cdot (\sqrt{2})^x$ .

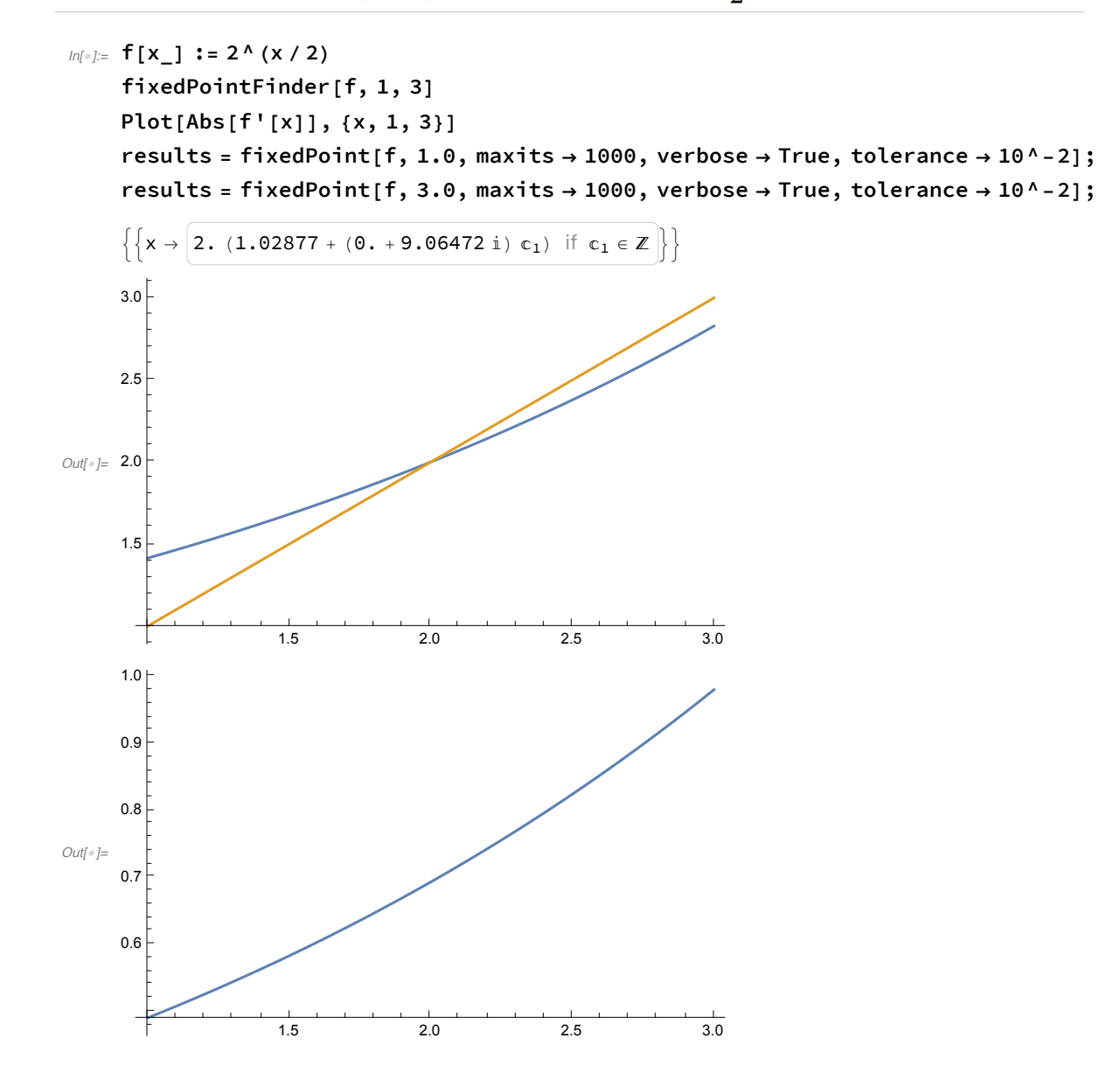

Root at c.

1.

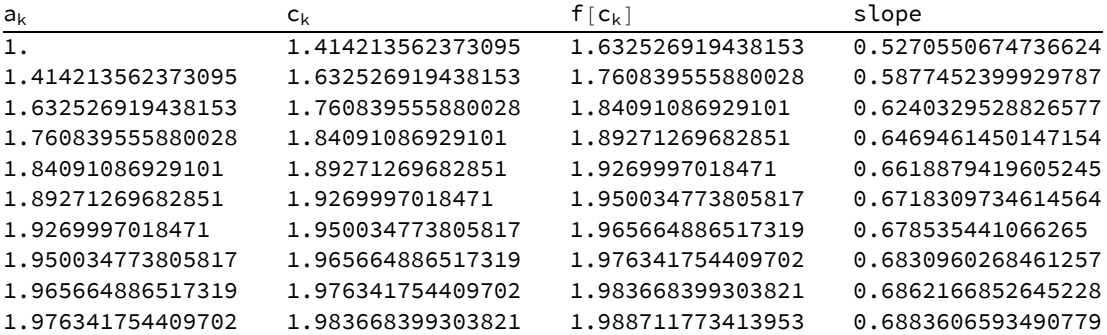

- $c = 1.983668399303821$
- $\Delta c = \pm 0.00732664$

 $f[c] = 1.988711773413953$ 

f'[c] = 0.6883606593490779

Root at c.

3.

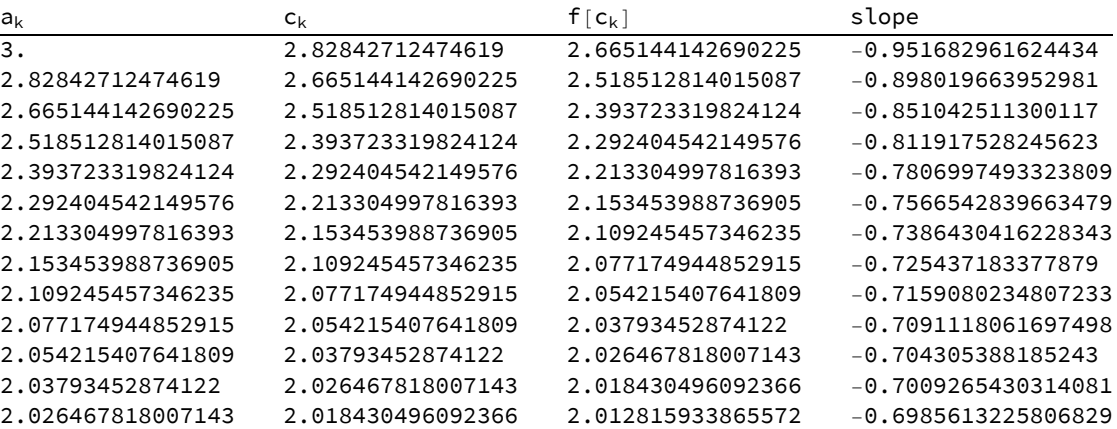

 $c = 2.018430496092366$ 

 $\Delta c = \pm 0.00803732$ 

 $f[c] = 2.012815933865572$ 

f' $[c] = -0.6985613225806829$